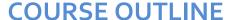

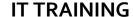

Duration: 4 days

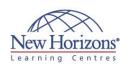

# 10965 - IT Service Management with System **Center Service Manager**

### **Overview:**

This four day course will provide students with the key knowledge required to deploy and configure System Center 2012 SP1 Service Manager. Using hands-on labs, students will learn the following:

- Where Service Manager sits within the System Center 2012 SP1 product
- What business and technical needs Service Manager is designed to meet
- How Service Manager aligns itself to ITIL® and MOF
- How to architect and implement a System Center 2012 SP1 Service Manager deployment
- How to upgrade an existing Service Manager
- 2010 environment to System Center 2012 SP1 How to customise System Center 2012 SP1 Service Manager to be in line with corporate standards
- How to configure Incident and Problem Management How to configure Activity, Change and Release Management
- How to configure Service Requests
- How to configure Service
- Level Management How to customise the Self-Service Portal
- How to configure Reporting and Analysis How to configure
- compliance with the Process Pack for IT GRC

### **Target Audience:**

This course is intended for cloud and datacenter administrators who are new to System Center 2012 SP1 Service Manager and are responsible for deploying, configuring and operating it in their cloud or datacenter. This course is also intended for cloud and datacenter administrators who are already familiar with Service Manager and want to upgrade their skills to include the new features found in System Center 2012 SP1 Service Manager.

### **Module 1: Service Management Overview**

#### Lessons

- Introduction to Microsoft System Center
- System Center 2012 SP1 Service
- Manager Overview and key features
  ITIL® & MOF Service Management
  Adopting ITIL®/MOF Best Practices with
  Service Manager

## Lab: Exploring the Service Manager

- Exploring Work Items in Service
- Exploring Configuration Items in Service

### Module 2: Installing System Center 2012 SP1 Service Manager

#### Lessons

- System Center 2012 SP1 Service Manager Architecture and Core Components

- Components
  Hardware and Software Requirements
  Security Requirements
  Installing System Center 2012 SP1
  Service Manager
  Upgrading to System Center 2012
  Service Manager

### Lab: Installing System Center 2012 SP1 Service Manager

- Install the Service Manager Management Group
  Install the Data Warehouse Management
- Group and Register the Service Manager Management Group with the Data
- Warehouse Management Group Install the Service Manager Self-Service Portal and Confirm a Successful Installation

#### Lab: Upgrading to System Center 2012 Service Manager

- Backup the Service Manager 2010 Environment
- Upgrade Service Manager 2010 to System Center 2012 Service Manager

## Module 3: Configuring base settings in Service Manager

- System Center 2012 SP1 Service Manager Base Configuration
- Configuring Notifications
- Integrating System Center 2012 SP1
   Service Manager using Connectors
   Configuring the Exchange Connector
   Configuring Business Services

#### Lab: Configuring System Center 2012 SP1 Service Manager

- Configure Service Manager Settings
- Configure the Active Directory Connector Configure User Roles
- Configure Notifications
- Configure System Center Connectors Configure the Exchange Connector Configure Business Services

### **Module 4: Configuring Incident and Problem Management**

#### Lessons

- The Definition of an Incident and a Problem
- Managing Incidents
- Managing Problems Using Queues and Views with Incidents and Problems

#### Lab: Configuring Incident and **Problem Management**

- Create an Incident using the Service
- Manager Console Create an Incident Template
- Using Incident Templates
- Group Incidents and create a Problem Record
- Create Queues and Views to filter Incidents

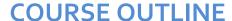

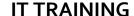

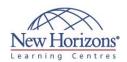

### **Pre-requisites:**

Before attending this course, students must have:

- Working knowledge of Windows Server 2008 R2 and Windows Server 2012
- Working knowledge of SQL Server 2008 R2 and SQL Server 2012

### At Course Completion:

After completing this course, students will be able to:

- Describe the key features of System Center 2012 SP1.
- Describe System Center 2012 SP1 Service
- Manager. Describe the key methodologies adopted
- using ITIL® and MOF. Describe how System Center 2012 SP1 Service Manager adopts best practices using ITIL and MOF.
- Describe the System Center 2012 SP1 Service Manager Architecture and Core Components.
- Describe the Hardware and Software Requirements of System Center 2012 SP1 Service
- Manager.
  Describe the Security
  Requirements of System
  Center 2012 SP1 Service
- Manager. Install System Center 2012 SP1 Service Manager.
- Upgrade Service Manager 2010 to System Center 2012 SP1 Service
- Manager.
  Describe System Center 2012 Service Manager Base Configuration. Configure Notifications.
- Integrate System Center 2012 Service Manager using Connectors.
- Configure the Exchange Connector.
  Configure Business
- Services.
- Read on..

### **Module 5: Configuring Activity, Change and Release** Management

#### Lessons

- Managing Activities in Service Manager
- Configuring Change Management Configuring Release Management

#### Lab: Configuring Change and Release Management

- Create a Change Request with Review Activities
- Approve Activities and complete the Change Request
- Create a Release Record to control a
- software update deployment Create a Change Request and link Activities in the Release Record
- Configure Release Record Workflow Rules for Notification

### Module 6: Configuring and **Managing Service Requests**

#### Lessons

- The Service Catalog, Request Offerings and Service Offerings Managing Service Requests and Catalog
- Groups
- The Self-Service Portal
  Datacenter Resource Provisioning with
  the Cloud Services Process Pack

#### Lab: Configuring Service Requests

- Create a Request Offering Create a Service Offering and include the Request Offering
- Submit a Service Request in the Self-Service Portal and then fulfill the Service Request in the Service Manager Console
- Raise an Incident from the Self-Service Portal and Resolve it in the Service Manager Console
- Install the Cloud Services Process Pack
- Configure the Cloud Services Process Pack Provision a Virtual Machine using the

Cloud Services Process Pack

### **Module 7: Configuring Service Level Management**

#### Lessons

- Configuring Service Level Management Viewing SLA information in Service Manager

#### Lab: Configuring Service Level Management

- Create a Service Level Objective for an
- Incident SLA
  Create a Service Level Objective for a
  Service Request SLA
  Configure SLA Notifications

### **Module 8: Customising the Self-Service Portal**

#### Lessons

- Components of the Self-Service Portal
- Customising the Self-Service Portal

#### Lab: Customising the Self-Service **Portal**

- Change the Title and Image
- Enable multi-lingual support in the Self-Service Portal Add a new Navigation link to the
- Self-Service Portal

### **Module 9: Using Reports and Analysing Data in Service** Manager

#### Lessons

- Running Reports in System Center 2012 SP1 Service Manager
- Configuring and Running Data Warehouse Jobs Troubleshooting failed Data
- Warehouse Jobs
- Data Warehouse Cubes

#### Lab: Configuring Reports and **Analysing Service Manager Data**

- Configuring, Running and Exporting
- Configuring Data Warehouse Job Schedules
- Viewing the Status of Data
- Warehouse Jobs Managing the Analysis Library Analysing Cube Data

### **Module 10: Configuring Compliance with the Process** Pack for IT GRC

#### Lessons

- Overview of the Process Pack for IT GRC
- Installing the Process Pack for IT
- Creating a Control Management Program
- Managing a Control Management Program

#### Lab: Installing and Configuring the Process Pack for IT GRC

- Installing the Process Pack for IT
- Create an IT GRC Control
  Management Program
  Edit a Control Management Program
  using Microsoft Excel
  Create an Exception and a Risk in
- the Control Management Program Use the Process Pack for IT GRC Reports to Confirm Compliance